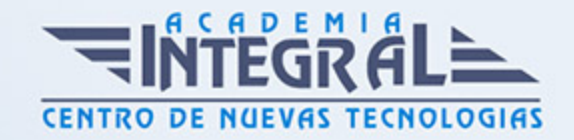

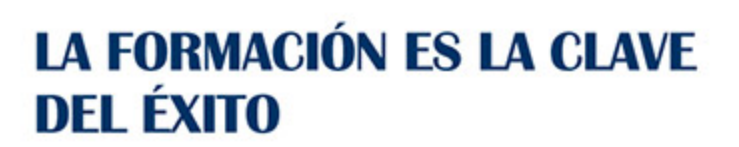

...............

# Guía del Curso

# Experto en Estilismo de Alimentos en Publicidad Alimentaria (Food Styling Expert)

Modalidad de realización del curso: Online Titulación: Diploma acreditativo con las horas del curso

#### **OBJETIVOS**

El estilismo culinario es una profesión muy reciente que tiene una gran demanda a nivel mundial. Gracias al papel que ocupan los alimentos en nuestra vida cotidiana y la gran cantidad de dinero que se mueve gracias a las imágenes que motivan al público a consumirlos, y captan su atención. El papel del estilista culinario ha crecido en importancia dentro del ambiente publicitario y editorial. No se trata de un chef que realice una atractiva presentación sino de toda una técnica y formación en este ámbito. Con este curso aprenderás a ser un experto en estilismo de alimentos para darle un gran enfoque en Publicidad Alimentaria.

#### CONTENIDOS

#### PARTE 1. ESTILISMO DE ALIMENTOS (FOOD STYLING)

#### UNIDAD DIDÁCTICA 1. ESTILISMO CULINARIO

- 1. Estilismo de los alimentos
- 2. Profesión del estilista culinario

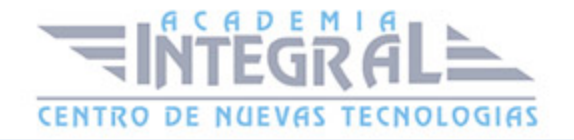

3. Preparación del entorno

#### UNIDAD DIDÁCTICA 2. PRESENTACION DE PLATOS

- 1. Importancia del contenido del plato y su presentación
- 2. Adornos y complementos distintos productos comestibles
- 3. Otros adornos y complementos
- 4. Formas y colores en la decoración y presentación de elaboraciones culinarias

#### UNIDAD DIDÁCTICA 3. TALLADO DE FRUTAS Y VERDURAS

- 1. El tallado de frutas y verduras
- 2. Herramientas utilizadas en el tallado de frutas y verduras

## UNIDAD DIDÁCTICA 4. EQUIPO BÁSICO PARA FOTOGRAFIAR ALIMENTOS

- 1. Equipo básico para fotografiar alimentos
- 2. Cámara fotográfica
- 3. Trípode
- 4. Objetivos
- 5. Proyectores
- 6. Reflectores
- 7. Caja de Luz
- 8. Paraguas
- 9. Otros accesorios
- 10. Elementos y accesorios de control de luz

## UNIDAD DIDÁCTICA 5. TÉCNICAS DE ILUMINACIÓN FOTOGRÁFICA

1. Naturaleza de la luz

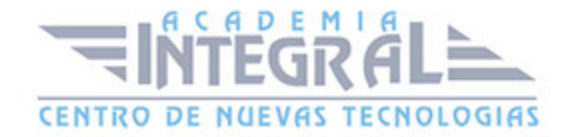

- 2. Estilos de iluminación fotográfica
- 3. Dirección de la luz
- 4. Esquema de iluminación
- 5. Técnicas de iluminación en exterior
- 6. Luz ambiente
- 7. Aplicación del control de la temperatura del color a la toma fotográfica
- 8. Efectos y ambiente luminosos
- 9. Filtros para fotografiar
- 10. Técnicas de iluminación de objetos de cristal, metal y otros materiales
- 11. Técnicas y elementos auxiliares de iluminación
- 12. Técnicas de iluminación de un estudio fotográfico

#### UNIDAD DIDÁCTICA 6. FLASH

- 1. Flash
- 2. Tecnicas de iluminación con flash
- 3. Flash electrónico
- 4. Sincronismos entre la cámara y equipo de iluminación

#### UNIDAD DIDÁCTICA 7. TOMA FOTOGRÁFICA

- 1. Formación de la imagen fotográfica
- 2. Distancia focal y profundidad de campo
- 3. Aberraciones, luminosidad, cobertura
- 4. Accesorios ópticos

#### UNIDAD DIDÁCTICA 8. COMPOSICION DE LA IMAGEN FOTOGRÁFICA

- 1. Composición fotográfica y elaboración de la imagen
- 2. Intencionalidad en la fotografía
- 3. Funcionalidad expresiva y usos de la tecnología fotográfica

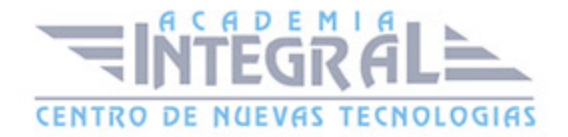

## PARTE 2. RETOQUE PROFESIONAL CON PHOTOSHOP LIGHTROOM + PHOTOSHOP ELEMENTS

#### MODULO 1. PHOTOSHOP LIGHTROOM

#### UNIDAD DIDÁCTICA 1. ESPACIO DE TRABAJO

- 1. Espacio de trabajo
- 2. Barra de herramientas
- 3. Preferencias
- 4. Ajustes y módulo

#### UNIDAD DIDÁCTICA 2. IMPORTAR Y VISUALIZAR FOTOGRAFÍAS

- 1. Formatos de archivo
- 2. Organizar carpetas
- 3. Importar fotos
- 4. Opciones de importación
- 5. Diferentes importaciones
- 6. Importación automática
- 7. Visualización de fotografías
- 8. Prácticas

#### UNIDAD DIDÁCTICA 3. GESTIÓN DE CATÁLOGO Y FOTOGRAFÍAS

- 1. Creación y gestión de catálogos
- 2. Creación y gestión de carpetas
- 3. Gestión de fotografías
- 4. Organización de fotografías I
- 5. Organización de fotografías II

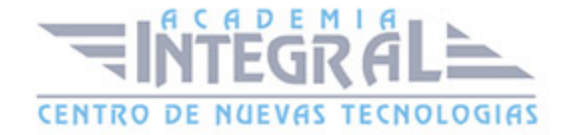

- 6. Palabras clave y Metadatos
- 7. Prácticas

#### UNIDAD DIDÁCTICA 4. REVELADO DE FOTOGRAFÍAS

- 1. Modulo revelado
- 2. Herramientas
- 3. Ajustes de color
- 4. Retoque de fotos
- 5. Aplicar efectos
- 6. Prácticas

#### UNIDAD DIDÁCTICA 5. PROYECCIONES

- 1. Modulo Proyección
- 2. Diseño de la diapositiva
- 3. Plantillas a medida
- 4. Superposiciones en plantillas
- 5. Reproducción y exportación de proyecciones
- 6. Prácticas

#### UNIDAD DIDÁCTICA 6. IMPRIMIR

- 1. Modulo Imprimir
- 2. Configuración e impresión de gráficos I
- 3. Configuración e impresión de gráficos II
- 4. Plantillas de impresión
- 5. Resolución y gestión del color
- 6. Prácticas

#### UNIDAD DIDÁCTICA 7. WEB

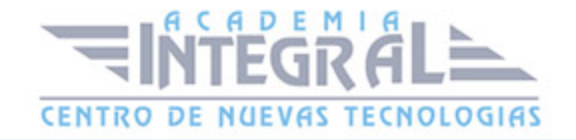

- 1. Modulo Web
- 2. Configurar una galería web I
- 3. Configurar una galería web II
- 4. Exportar una galería web
- 5. Prácticas

#### UNIDAD DIDÁCTICA 8. EXPORTAR

- 1. Opciones de exportación I
- 2. Opciones de exportación II
- 3. Ajustes preestablecidos y plugins
- 4. Servicios de publicación
- 5. Prácticas

#### MODULO FORMATIVO 2. PHOTOSHOP ELEMENTS

#### UNIDAD DIDÁCTICA 9. ESPACIO DE TRABAJO

- 1. Espacio de trabajo del Organizador
- 2. Espacio de trabajo del Editor
- 3. Herramientas
- 4. Paletas y cestas
- 5. Memoria virtual y plugins
- 6. Prácticas

#### UNIDAD DIDÁCTICA 10. IMPORTAR Y VISUALIZAR FOTOS Y VIDEO

- 1. Importar fotografía y vídeo
- 2. Visualización en el organizador
- 3. Visualización por fecha
- 4. Corrección de fotografías en el Organizador

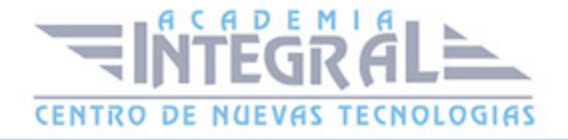

#### 5. Prácticas

#### UNIDAD DIDÁCTICA 11. ORGANIZACIÓN DE FOTOS

- 1. Etiquetado de fotos
- 2. Álbumes
- 3. Búsqueda de fotos
- 4. Gestión de catálogos
- 5. Gestión de archivos
- 6. Prácticas

#### UNIDAD DIDÁCTICA 12. CAPAS

- 1. Capas
- 2. Organizar capas
- 3. Opacidad y modos de fusión
- 4. Capas de ajuste y relleno
- 5. Estilos de capa
- 6. Prácticas

#### UNIDAD DIDÁCTICA 13. SELECCIONES FILTROS Y EFECTOS

- 1. Herramientas de selección I
- 2. Herramientas de selección II
- 3. Modificación de selecciones
- 4. Filtros
- 5. Efectos
- 6. Prácticas

## UNIDAD DIDÁCTICA 14. PINTURA TEXTO Y FORMAS

1. Herramientas de pintura I

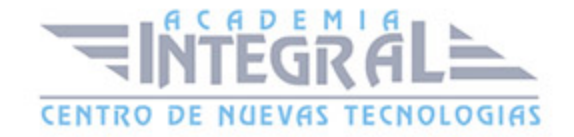

- 2. Herramientas de pintura II
- 3. Rellenos, trazos y tampón
- 4. Formas y degradados
- 5. Otras Herramientas
- 6. Prácticas

#### UNIDAD DIDÁCTICA 15. TRABAJAR CON IMÁGENES Y TEXTO

- 1. Trabajar con el color I
- 2. Trabajar con el color II
- 3. Transformar imágenes I
- 4. Transformar imágenes II
- 5. Texto
- 6. Prácticas

### UNIDAD DIDÁCTICA 16. PROYECCIONES Y PROYECTOS

- 1. Proyección de diapositivas I
- 2. Proyección de diapositivas II
- 3. Proyectos I
- 4. Proyectos II
- 5. Composición de panoramas
- 6. Prácticas

#### UNIDAD DIDÁCTICA 17. GUARDAR PARA WEB

- 1. Guardar para web
- 2. Compartir fotografías
- 3. Imprimir fotografías
- 4. Exportar fotografías
- 5. Prácticas

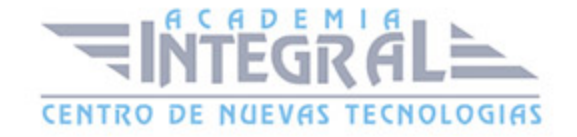

C/ San Lorenzo 2 - 2 29001 Málaga

T1f952 215 476 Fax951 987 941

#### www.academiaintegral.com.es

E - main fo@academiaintegral.com.es